## **SKRIPSI**

# **PENGGUNAAN ARCGIS ONLINE UNTUK PEMBUATAN WEBGIS PETA INDIKASI KAWASAN PROVINSI RIAU**

**(Studi Kasus : Kantor Wilayah Badan Pertanahan Nasional** 

**Provinsi Riau)**

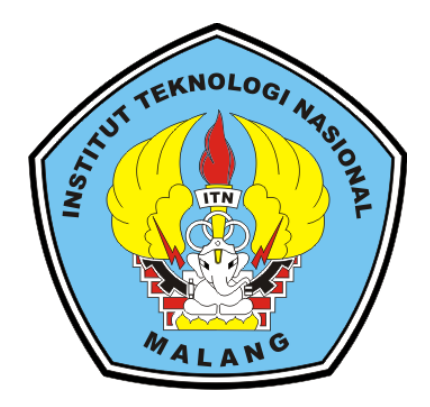

**Disusun oleh : Fauzan Kersa Sejati 1825920**

**JURUSAN TEKNIK GEODESI FAKULTAS TEKNIK SIPIL DAN PERENCANAAN INSTITUT TEKNOLOGI NASIONAL MALANG 2022**

## **LEMBAR PERSETUJUAN**

# "PENGGUNAAN ARCGIS ONLINE UNTUK PEMBUATAN WEBGIS PETA INDIKASI KAWASAN PROVINSI RIAU"

(Studi Kasus: Kantor Wilayah Badan Pertanahan Nasional Provinsi Riau)

### **SKRIPSI**

Diajukan untuk memenuhi persyaratan dalam mencapai Gelar Sarjana Teknik (S.T) Strata Satu (S-1) Teknik Geodesi S-1 **Institut Teknologi Nasional Malang** 

Oleh:

Fauzan Kersa Sejati 1825920

Menyetujui:

**Dosen Pembimbing Utama** 

Silvester Sari Sai, S.T., M.T.

NIP.Y.1030600413

**Dosen Pembimbing Pendamping** 

Adkha Yuliananda M, S.T., M.T. NIP.P.1031700526

ANOLOGI NAS Jurusan Teknik Geodesi S-1 etua Silvester Sari Sai, S.T., M.T.

NIP.Y.1030600413

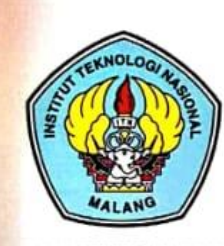

#### PERKUMPULAN PENGELOLA PENDIDIKAN UMUM DAN TEKNOLOGI NASIONAL MALANG

## **INSTITUT TEKNOLOGI NASIONAL MALANG**

#### **FAKULTAS TEKNOLOGI INDUSTRI** FAKULTAS TEKNIK SIPIL DAN PERENCANAAN PROGRAM PASCASARJANA MAGISTER TEKNIK

PT. BNI (PERSERO) MALANG **BANK NIAGA MALANG** 

Kampus I : Jl. Bendungan Sigura-gura No. 2 Telp. (0341) 551431 (Hunting), Fax. (0341) 553015 Malang 65145 Kampus II : Jl. Raya Karanglo, Km 2 Telp. (0341) 417636 Fax. (0341) 417634 Malang

#### BERITA ACARA UJIAN SEMINAR HASIL SKRIPSI FAKULTAS TEKNIK SIPIL DAN PERENCANAAN

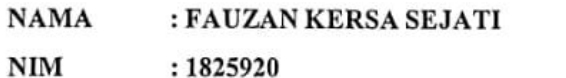

**JURUSAN** : TEKNIK GEODESI S-1

: PENGGUNAAN ARCGIS ONLINE UNTUK PEMBUATAN **JUDUL** WEBGIS PETA INDIKASI KAWASAN PROVINSI RIAU (Studi Kasus : Kantor Wilayah Badan Pertanahan Nasional Provinsi Riau)

Telah Dipertahankan di Hadapan Panitia Penguji Ujian Skripsi Jenjang

Strata 1 (S-1)

Pada Hari : Jumat Tanggal : 19 Agustus 2022 Dengan Nilai : (Angka)

> Panitia Ujian Skripsi Ketua

Feny Arafah, S.T., M.T. NIP. P. 1031500516

**Dosen Pendamping** 

Penguji II

Adkha Yuliananda M, S.T., M.T.

NIP. P. 1031700526

Penguji I

AMMMILL

Silvester Sari Sai, S.T., M.T. NIP. Y. 1030600413

Alifah Noraini, S.T., M.T. NIP. P. 1031500478

# **PENGGUNAAN ARCGIS ONLINE UNTUK PEMBUATAN WEBGIS PETA INDIKASI KAWASAN PROVINSI RIAU**

#### **(Studi Kasus: Kantor Wilayah Badan Pertanahan Nasional Provinsi Riau)**

#### Fauzan Kersa Sejati (1825920)

## Dosen Pengarah I: Silvester Sari Sai, S.T., M.T. Dosen Pengarah II: Adkha Yuliananda M, S.T., M.T.

### **ABSTRAK**

Proses Pendaftaran Tanah untuk dilakukan sertifikasi merupakan kegiatan yang sedang ditingkatkan oleh Negara Indonesia. Dalam prosesnya kegiatan pendaftaran tanah ini erat kaitannya dengan instansi Badan Pertanahan Nasional. Pada proses pelayanan saat ini, kegiatan pendaftaran tanah dirasa kurang efektif dalam hal waktu maupun mobilisasi warga atau perusahaan. Pemohon memerlukan lebih dari satu kali datang ke Kantor Badan Pertanahan Nasional untuk melakukan pengecekan, melihat hasil pengukuran sampai dengan mengambil hasilnya. Fenomena ini dapat dikurangi dengan melakukan pengecekan lapangan secara online sebelum mendaftarkan tanahnya, sehingga proses yang dilalui lebih cepat. Salah satunya dengan Penggunaan ArcGIS Online untuk Perancangan webGIS Peta Indikasi Kawasan Provinsi Riau.

Penggunaan WebGIS dalam melakukan pengecekan bidang tanah untuk mengetahui lokasi bidang tanah terhadap kawasan yang berpengaruh dalam proses pendaftaran tanah. Data yang digunakan dalam perancangan WebGIS ini adalah data Batas Provinsi Riau, Batas Kabupaten/ Kota se-Provinsi Riau, Batas Kawasan Hutan Provinsi Riau, Batas PIPPIB Provinsi Riau dan Rencana Tata Ruang Wilayah Provinsi Riau

Dengan menggunakan aplikasi ArcGIS Online digunakan dalam analisis posisi letak bidang tanah yang akan didaftarkan dalam pendaftaran tanah melalui Badan Pertanahan Nasional dapat dilakukan pemantauan apakah dapat disertifikasi maupun tidak dapat disertifikasi.

**Kata kunci :** Pendaftaran tanah, Provinsi Riau, Kawasan, WebGIS, ArcGIS Online

## SURAT PERNYATAAN KEASLIAN SKRIPSI

Saya yang bertanda tangan di bawah ini:

Nama : Fauzan Kersa Sejati  $NIM$ : 1825920 Program Studi: Teknik Geodesi S-1 Fakultas : Teknik Sipil dan Perencanaan

Menyatakan dengan sesungguhnya Skripsi saya yang berjudul:

# PENGGUNAAN ARCGIS ONLINE UNTUK PEMBUATAN WEBGIS PETA INDIKASI KAWASAN **PROVINSI RIAU**

# (Studi Kasus: Kantor Wilayah Badan Pertanahan Nasional Provinsi Riau)

Adalah hasil karya sendiri dan bukan menjiplak atau meduplikat serta tidak mengutip atau menyadur hasil karya orang lain kecuali disebutkan sumbernya.

V

Malang, 28 Agustus 2022

Yang membuat pernyataan, AJX996842139 Fauzan Kersa Sejati

NIM. 1825920

### **HALAMAN PERSEMBAHAN**

*Penyusunan Skripsi ini saya persembahkan*

# *kepada*

*Tuhan Yang Maha Esa, yang sudah memberikan perlindungan dan petunjuk di setiap saya melangkah menjalani kehidupan di dunia sampai dengan di akhirat nanti*

*Kedua orangtua saya, Bapak dan Ibu kandung yang sudah memberikan restu, doa, arahan, bimbingan dan semangat untuk saya dapat menyelesaikan studi* 

*Saudara kandung tersayang, yang sudah memberikan dukungan dalam bentuk semangat dan selalu menjadi motivasi dalam perjalanan menyelesaikan studi*

*Rekan-rekan yang selalu menunjukkan hal – hal positif dan prestasi yang dapat menjadi inspirasi saya untuk selalu berkembang menjadi pribadi yang lebih baik dan mampu meraih satu persatu mimpi yang dulu menjadi angan Bersama kini waktunya untuk berlomba untuk dapat meraihnya*

#### **KATA PENGANTAR**

Puji syukur kepada Tuhan Yang Maha Menetapkan atas segala berkah dan petunjuk-Nya sehingga penulisan Skripsi yang berjudul: **Penggunaan ArcGIS Online Untuk Pembuatan WebGIS Peta Indikasi Kawasan Provinsi Riau (Studi Kasus : Kantor Wilayah Badan Pertanahan Nasional Provinsi Riau),**  dapat terselesaikan sebagai salah satu syarat untuk memperoleh gelar Sarjana Program Studi Teknik Geodesi Fakultas Teknik Sipil dan Perencanaan Institut Teknologi Nasional Malang.

Penulis menyadari bahwa dengan bantuan dari berbagai pihak, penulisan Skripsi ini dapat terlaksana dengan lancar dan baik. Oleh karena itu, dalam kesempatan ini penulis menyampaikan banyak terima kasih kepada semua pihak yang telah membantu dalam penulisan khususnya:

- 1. Silvester Sari Sai, S.T., M.T., selaku ketua program studi Teknik Geodesi serta dosen pembimbing pendamping dalam pelaksanaan penelitian.
- 2. Adhka Yuliananda M, S.T., M.T. selaku dosen pembimbing utama dalam pelaksanaan penelitian.
- 3. Orangtua dan keluarga yang selalu memberikan dukungandan doa untuk kelancaran pelaksanaan penelitian.
- 4. Dosen program studi Teknik Geodesi yang telah memberikan ilmu dan pengarahan selama perkuliahan.
- 5. Staf karyawan program studi Teknik Geodesi yang telah memberi pengarahan selama kegiatan perkuliahan.
- 6. Keluarga angkatan Alih Program ITN 2018/2019 yang sudah memberikan dukungan dan membantu satu sama lain.
- 7. Pihak pihak lain yang telah mendukung tersusunnya laporan skripsi ini.

Walaupun telah berusaha semaksimal mungkin dalam penyusunan laporan ini, penulis menyadari bahwa masih terdapat kekurangan dalam proses penyusunan laporan skripsi ini. Oleh karena itu, penulis sangat mengharapkan saran dan kritik dari berbagai pihak untuk kebaikan laporan ini.

Semoga tulisan ini dapat bermanfaat bagi diri penulis, pembaca dan pihak lain yang membutuhkan.

Malang, 07 Agustus 2022

Penulis

# **DAFTARISI**

<span id="page-8-0"></span>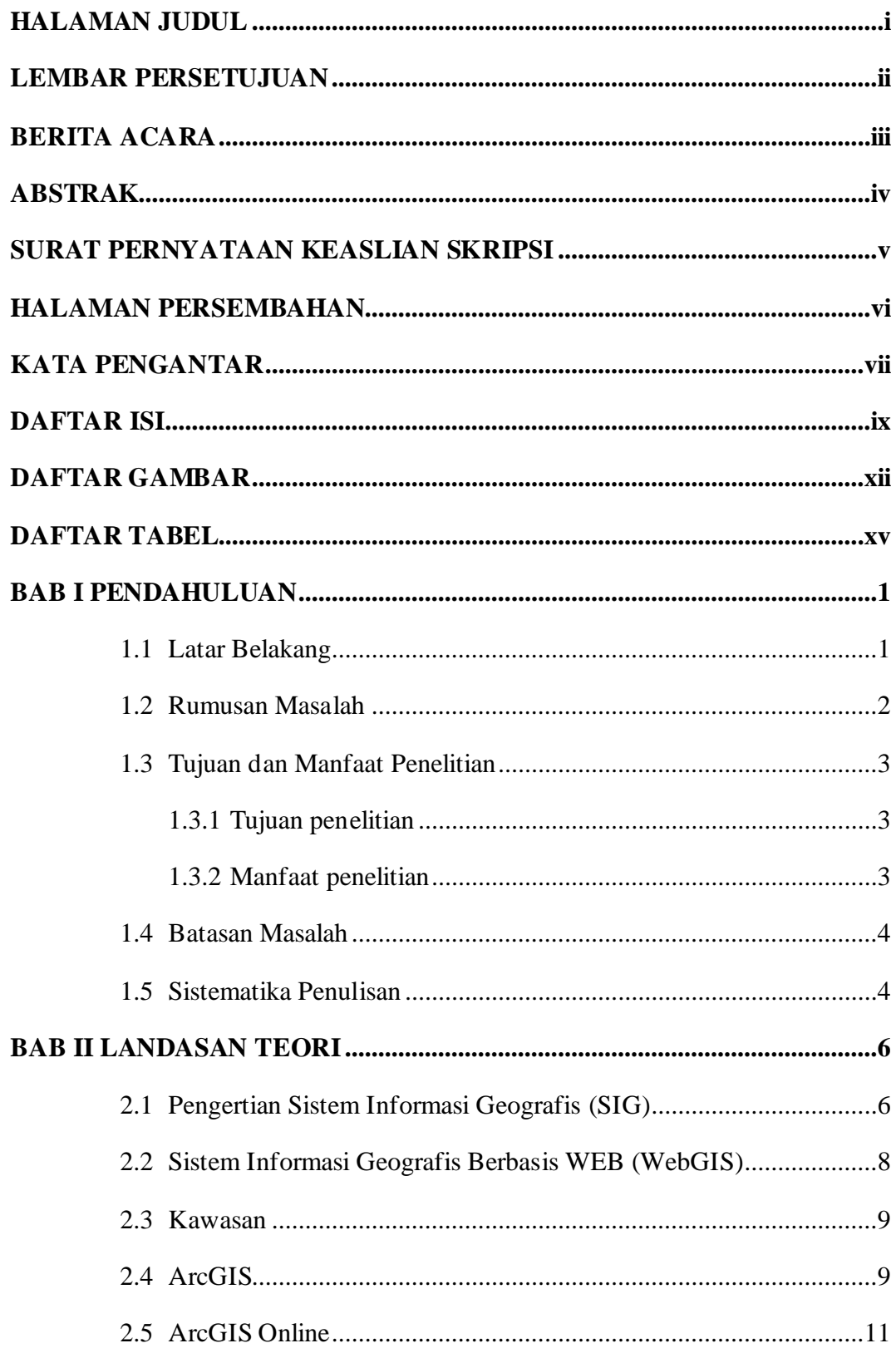

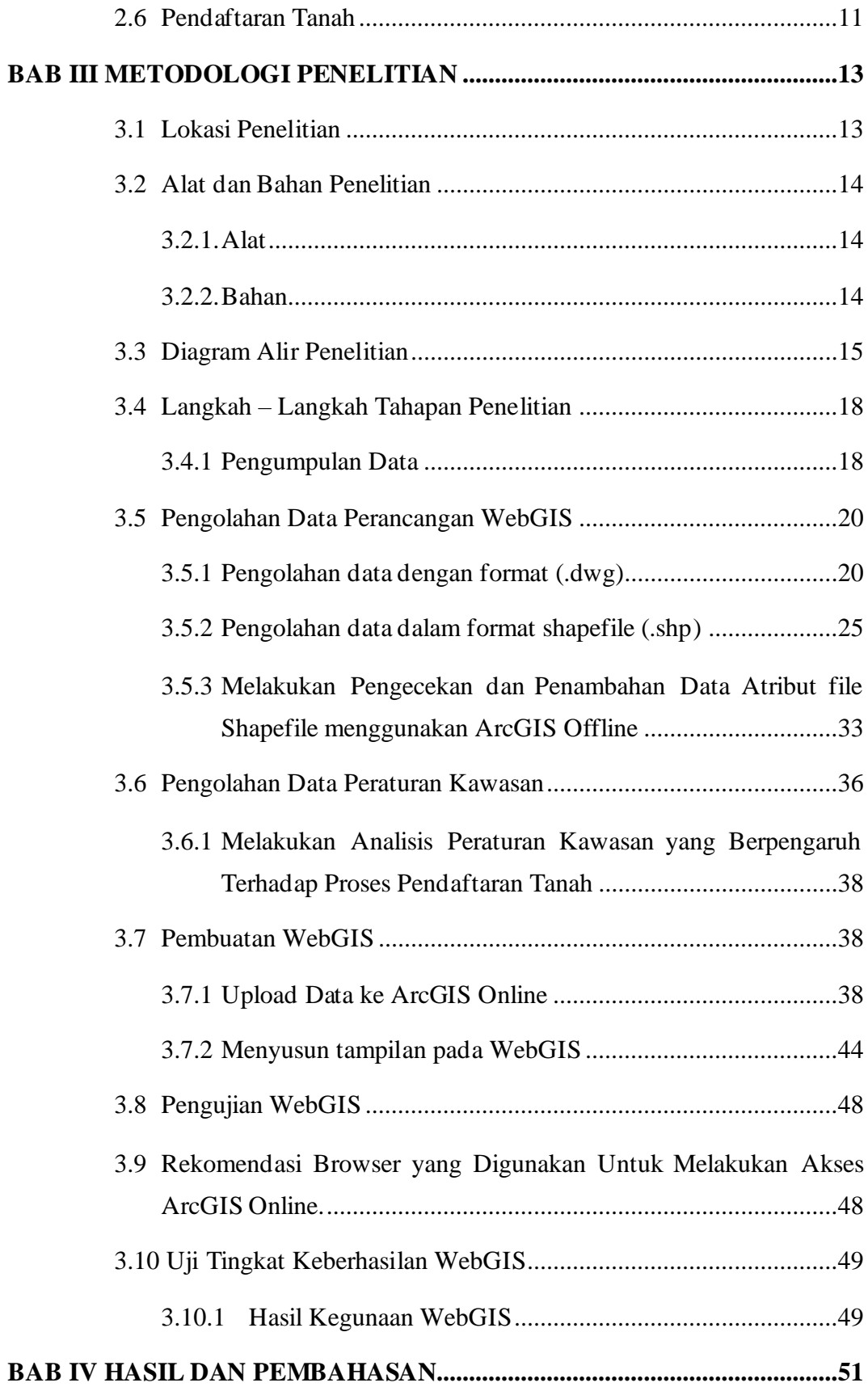

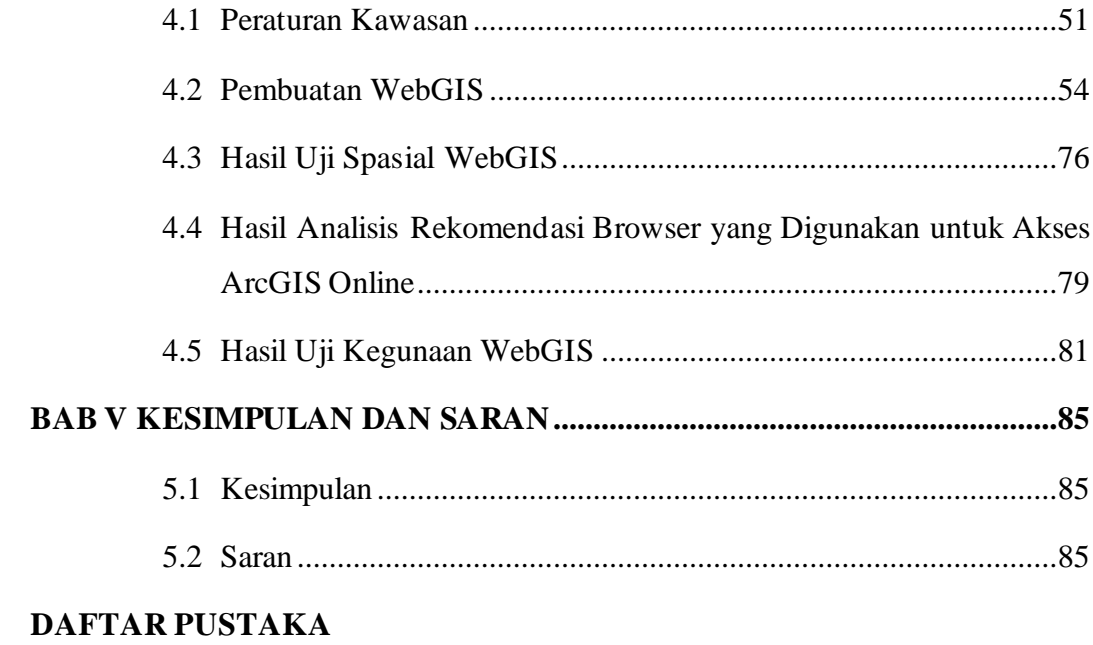

**LAMPIRAN** 

# **DAFTAR GAMBAR**

<span id="page-11-0"></span>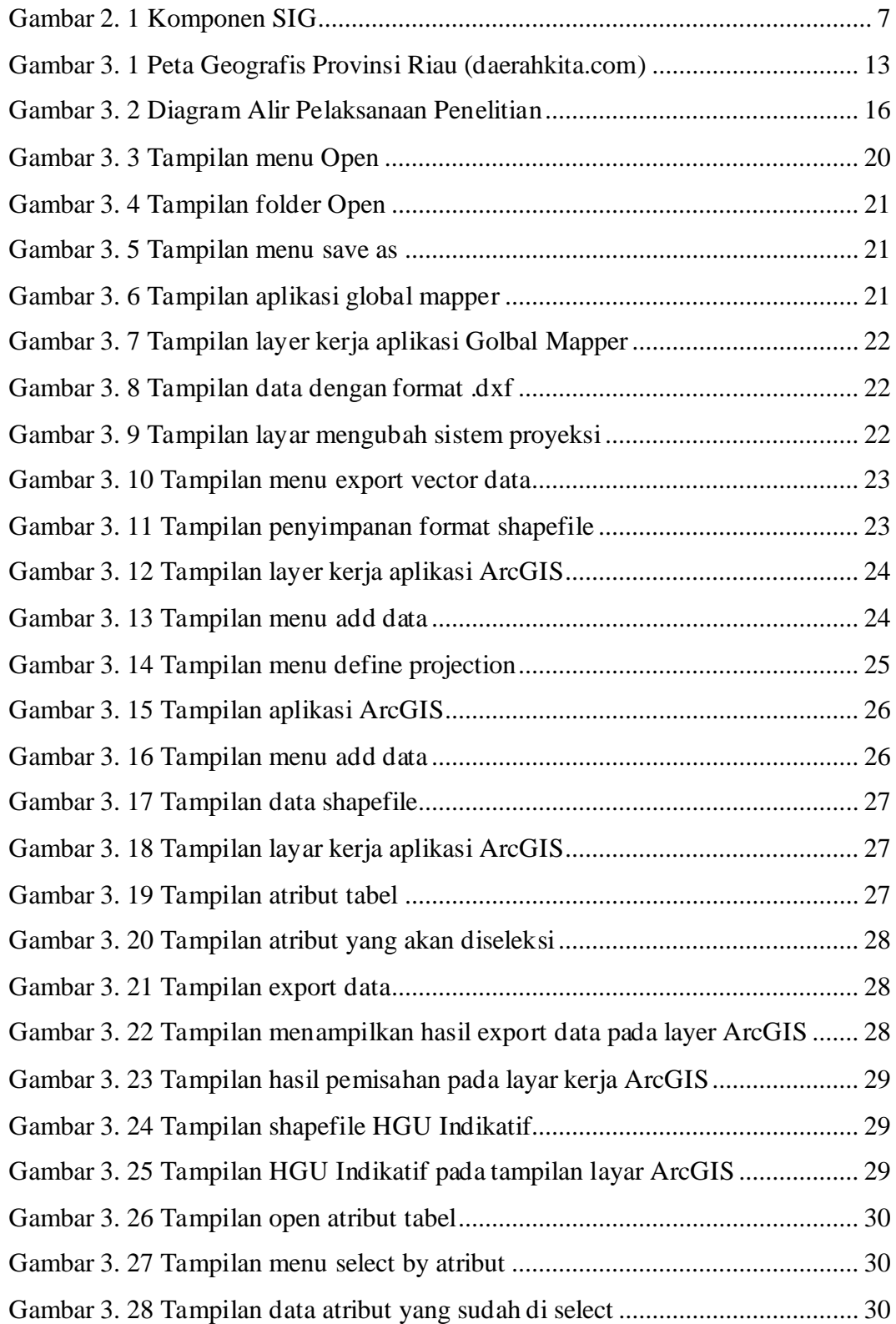

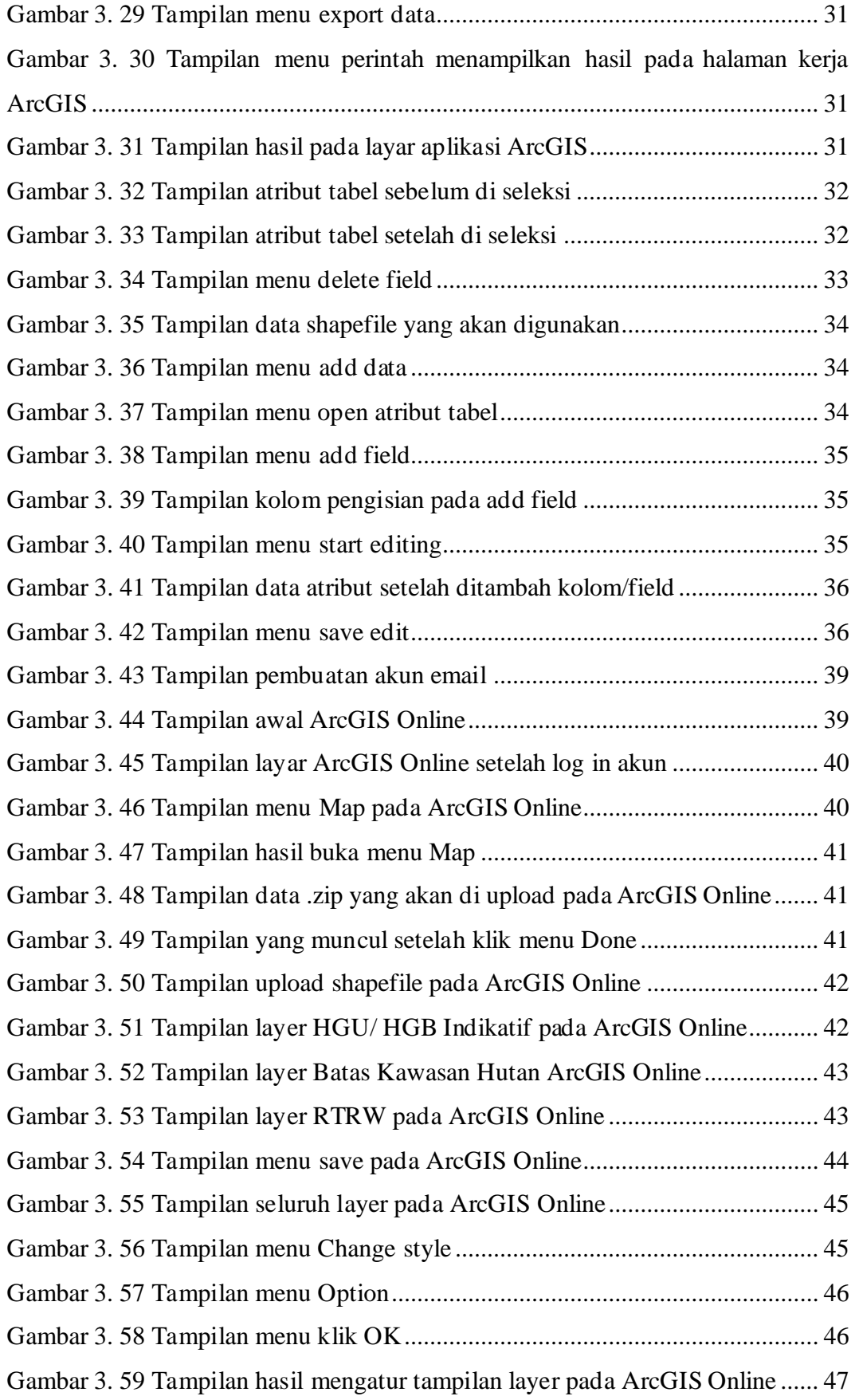

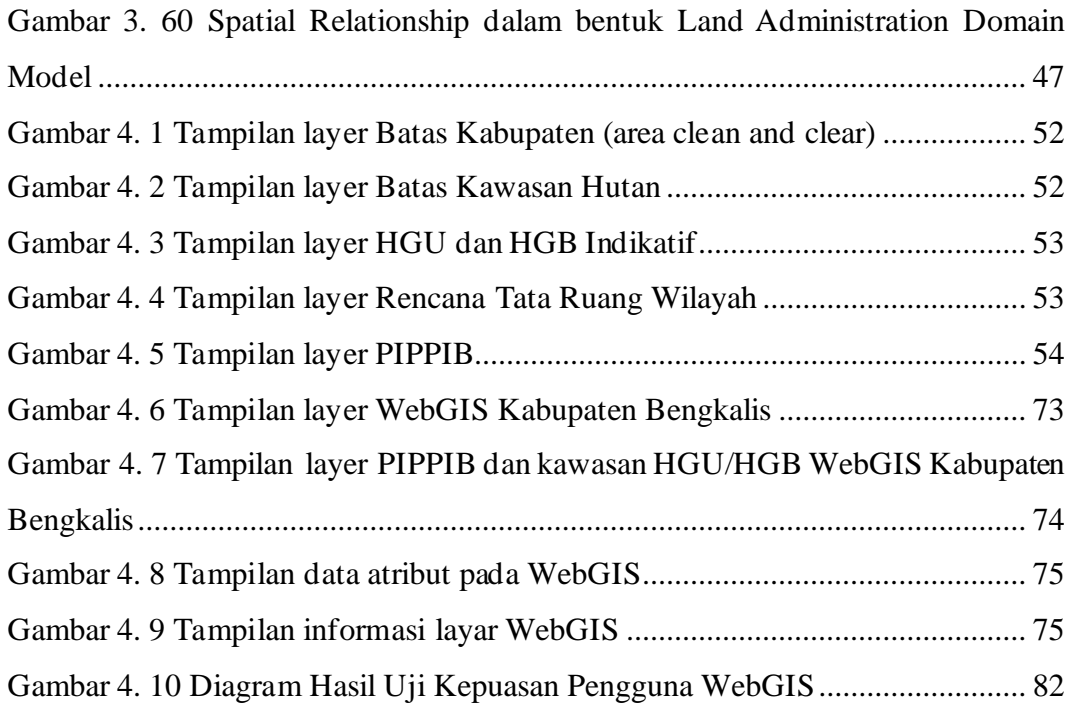

# **DAFTAR TABEL**

<span id="page-14-1"></span><span id="page-14-0"></span>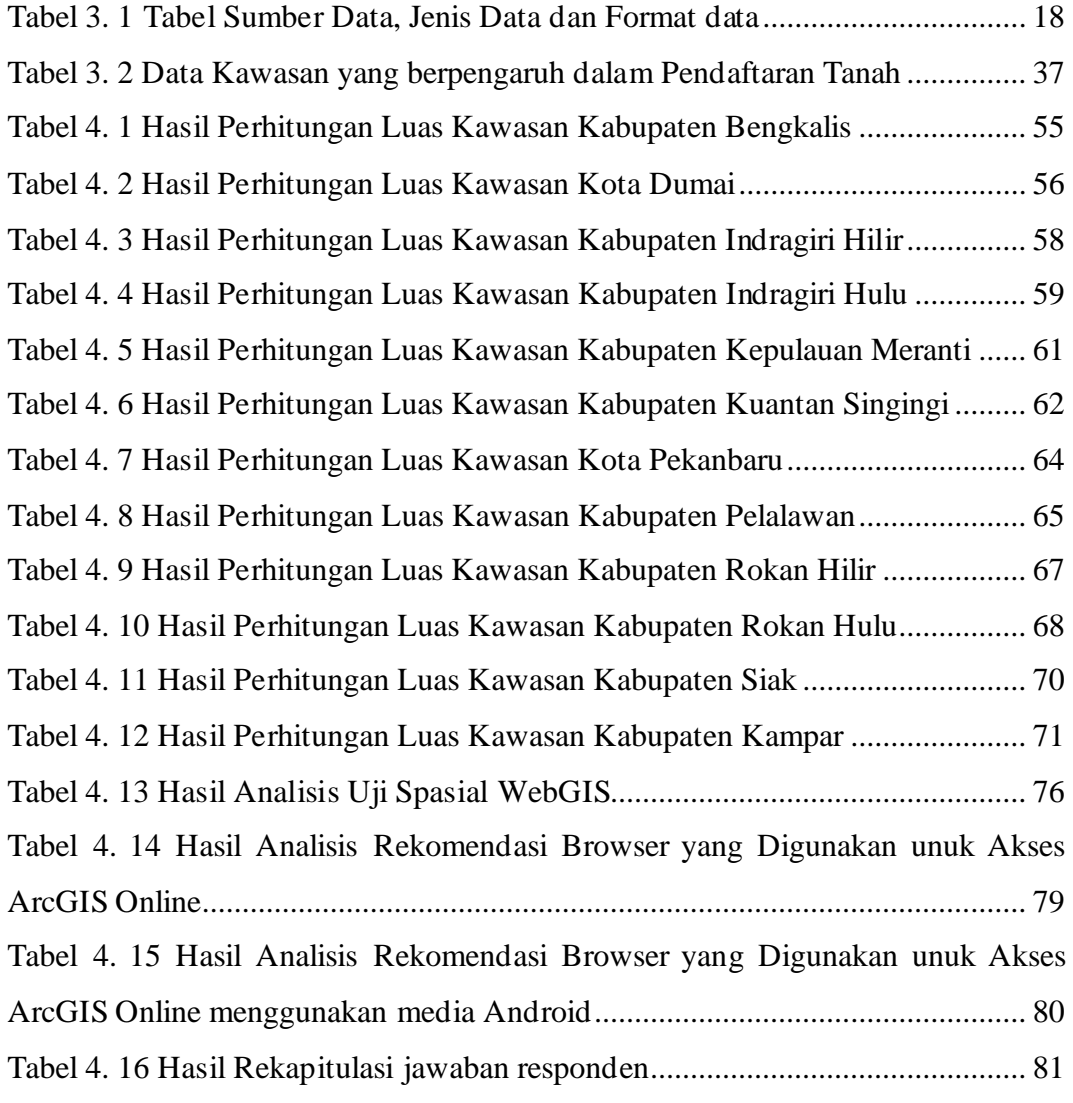